#### Unit 6: Protection and Security

**6.5. Win32 Security Descriptors**

# Win32 Security

- Comprehensive security model
- Nearly all shareable objects can be protected
- Programmer has fine granularity of control over access rights
- Security attributed may be specified at object creation

typedef struct \_SECURITY\_ATTRIBUTES { DWORD nLength; LPVOID lpSecurityDescriptor; BOOL bInheritHandle; } SECURITY\_ATTRIBUTES;

nLength = sizeof( SECURITY\_ATTRIBUTES); bInheritHandle = FALSE;

#### Constructing a Security Descriptor

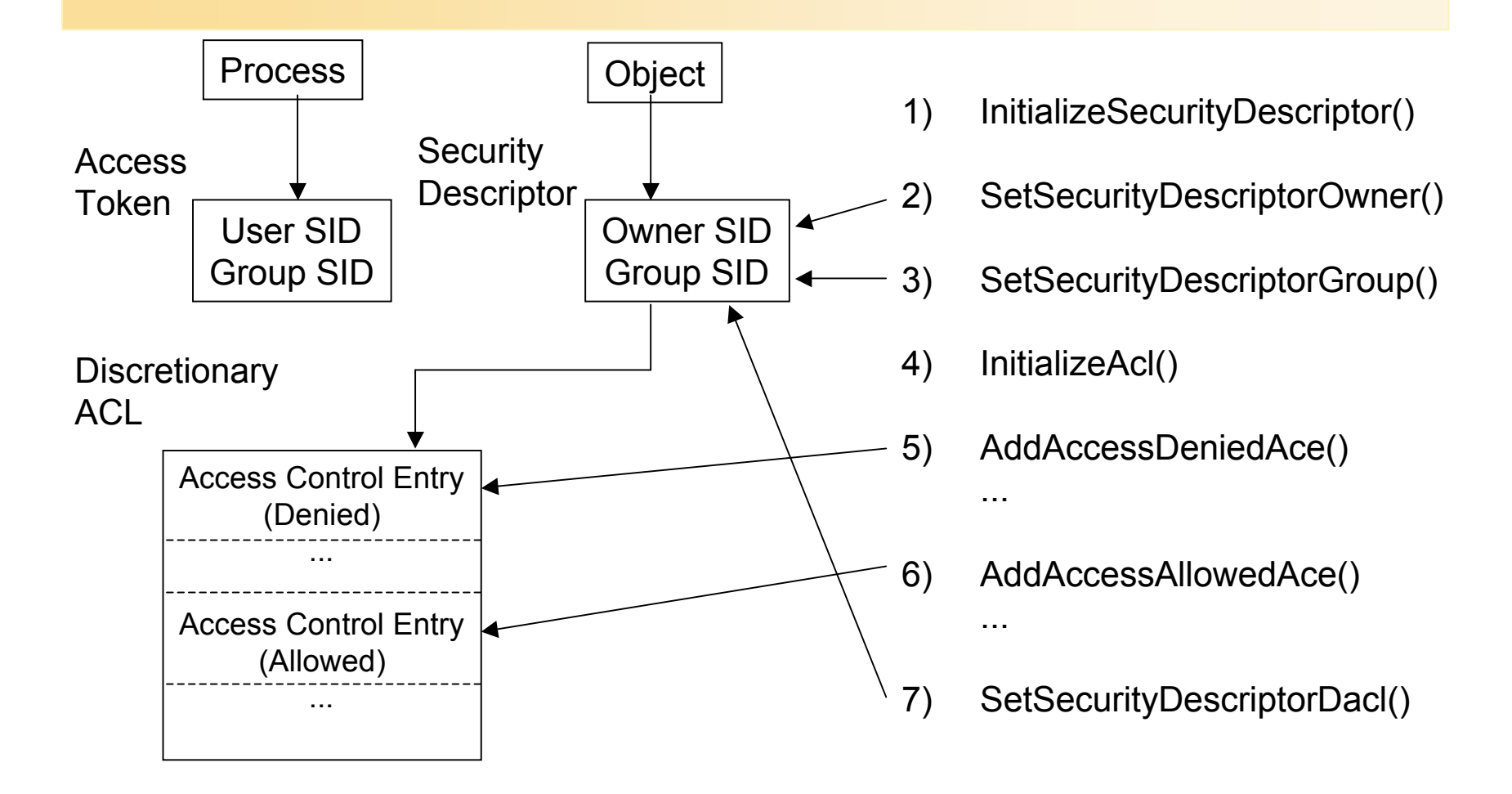

AP 9/01

## Access Control Lists

- ACL is a set of Access Control List Entries (ACEs)
	- 2 types: access-allowed / access-denied
- Initialize ACL with InitializeAcl()
- Each ACE contains SID and *access mask*
- Add ACEs to DACL with
	- AddAccessAllowedAce()
	- AddAccessDeniedAce()
- Add ACEs to SACL with
	- AddAuditAccessAce()
- Manage ACEs with
	- DeleteAce() and GetAce()

Order of ACEs in ACL is important: First-Fit alg.

- frequently: access denied ACEs first
- other schemes possible

# Security Identifiers (SIDs)

- Win32 uses SIDs to identify users and groups
- SID can be obtained from account name
- Account can be on remote system:

BOOL LookupAccountName( LPCTSTR lpszSystem, LPCTSTR lpszAccount, PSID psid, LPDWORD lpcbSid, LPTSTR lpszReferencedDomain, LPDWORD lpcchReferencedDomain, PSID\_NAME\_USE psnu );

• If SID is given account name can be obtained using LookupAccountSid()

### Example

- UNIX-Style Permissions for NTFS Files
- chmod / IsFP commands
	- InitializeUnixSA creates valid security attributes structure
	- ReadFilePermissions
	- ChangeFilePermissions
- To emulate UNIX behavior, order of access-allowed / access-denied ACEs is critical
- Ugo-bits = 466 user has read but no write access rights; even if user is member of group

### Read Access Control Entries

/\* Get the required size for the security descriptor. \*/ GetFileSecurity (lpFileName, OWNER\_SECURITY\_INFORMATION | GROUP\_SECURITY\_INFORMATION | DACL\_SECURITY\_INFORMATION, pSD, 0, &LenNeeded);

/\* Create a security descriptor. \*/ pSD = HeapAlloc (ProcHeap, HEAP\_GENERATE\_EXCEPTIONS, LenNeeded); if (!GetFileSecurity (lpFileName, OWNER\_SECURITY\_INFORMATION | GROUP\_SECURITY\_INFORMATION | DACL\_SECURITY\_INFORMATION, pSD, LenNeeded, &LenNeeded)) ReportError ( $T$  ("GetFileSecurity error"), 30, TRUE);

if (!GetSecurityDescriptorDacl (pSD, &DaclF, &pAcl, &AclDefF)) ReportError (T ("GetSecurityDescriptorDacl error"), 31, TRUE);

### Read Access Control Entries (contd.)

```
/* Get the number of ACEs in the ACL. */
if (!GetAclInformation (pAcl, &ASizeInfo, sizeof (ACL_SIZE_INFORMATION),
      AclSizeInformation))
      ReportError (_T ("GetAclInformation error"), 32, TRUE);
```

```
/* Get Each Ace. Accumulate permission bits. */
P_{\text{Bits}} = 0:
for (iAce = 0; iAce < ASizeInfo.AceCount; iAce++) {
      GetAce (pAcl, iAce, &pAce);
      AType = pAce->Header.AceType;
      if (AType == ACCESS_ALLOWED_ACE_TYPE)
                PBits = (0x1 \le (8-iAce));
}
```
AP 9/01

### Obtain Security IDs

/\* Find the name of the owner and owning group. \*/ /\* Find the SIDs first. \*/

if (!GetSecurityDescriptorOwner (pSD, &pOwnerSid, &OwnerDefF)) ReportException (T ("GetSecurityDescOwner error"), 33); if (!GetSecurityDescriptorGroup (pSD, &pGroupSid, &GroupDefF)) ReportException ( $T$  ("GetSecurityDescGrp error"), 34); if (!LookupAccountSid (NULL, pOwnerSid, UsrNm, &AcctSize [0], RefDomain [0], &RefDomCnt [0], &sNamUse [0])) ReportException ( $T$  ("LookUpAccountSid error"), 35); if (!LookupAccountSid (NULL, pGroupSid, GrpNm, &AcctSize [1], RefDomain [1], &RefDomCnt [1], &sNamUse [1])) ReportException ( $T$  ("LookUpAccountSid error"), 36);